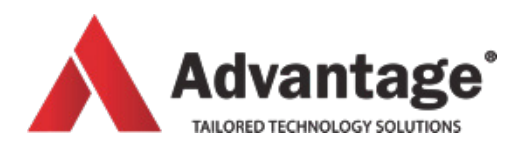

# **EXCEL COURSES**

# **ADVANCED FEATURES**

### **Level:**

For advanced levels

# **Prerequisites:**

Excel – The Basics and Core Knowledge; knowledge of basic formulas and functions as well as absolute cell references, understanding of database basics.

# **Audience:**

Most suitable for advanced users of Excel who need to have a full understanding of functions, create forms and templates, perform data simulation and collaborate with others.

#### **Aim:**

of this course is to provide students with a full understanding of functions, how they can be nested into each other in order to manipulate data. The student will also discover how to share a workbook with colleagues, automate some tasks by using forms, templates and macros. Also learn how to merge data from different tables into one; display columns and rows to only show the information required, and finally how to create scenarios.

# **Overview:**

Module 1: Advanced Functions

- Lookup, Index and Match
- Or, TRUE, FALSE
- Nesting functions
- Creating criteria ranges
- Using text functions
- Discovering which other functions are available
- Tracing precedents/dependents
- Evaluating formulas
- Database functions

#### Module 2: Auditing Worksheets

- Trace Cells
- Troubleshoot invalid data and formulas errors
- Watch and evaluate formulas

Module 3: Summarising Data

- Outlines
- Consolidating Data
- Module 4: Simulation
- The Goal Seeker
- The Scenario Manager

Module 5: Automating Worksheet Functionality

- Conditional Formatting
- Data Validation

#### Module 6: Collaboration Tools

- Sharing a workbook
- Working together on same file
- Tracking changes
- Inserting a comment

Module 7: Templates and Forms

- Creating templates
- Using templates
- Modifying templates
- Adding controls
- Using a form as a template

#### Module 8: Introduction to Macros

- Recording a macro
- Using the VBA editor
- Modifying simple portions of code
- Assigning macros to command buttons

www.advantage.co.nz/training | training@advantage.co.nz | 06 358 8999

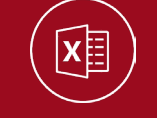

#### **Venue:**

#### Advantage Training Centre

46 Grey Street, Palmerston North, Manawatu 4410

**Duration:**

Full day